Fiche ressource ➔ Réseau

## Simulation du routage - WAN

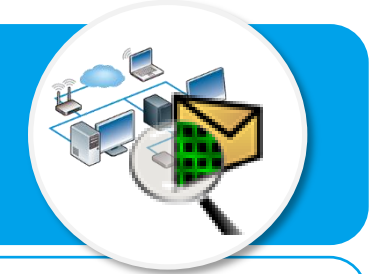

**Ce document a pour objectif de t'aider à paramétrer le logiciel Packet Tracer afin de simuler la circulation de l'information sur Internet lors de la consultation d'un site web à partir de l'adresse appelée URL que saisit habituellement l'internaute dans son navigateur.**

## **Visualisation de la circulation des informations par simulation**

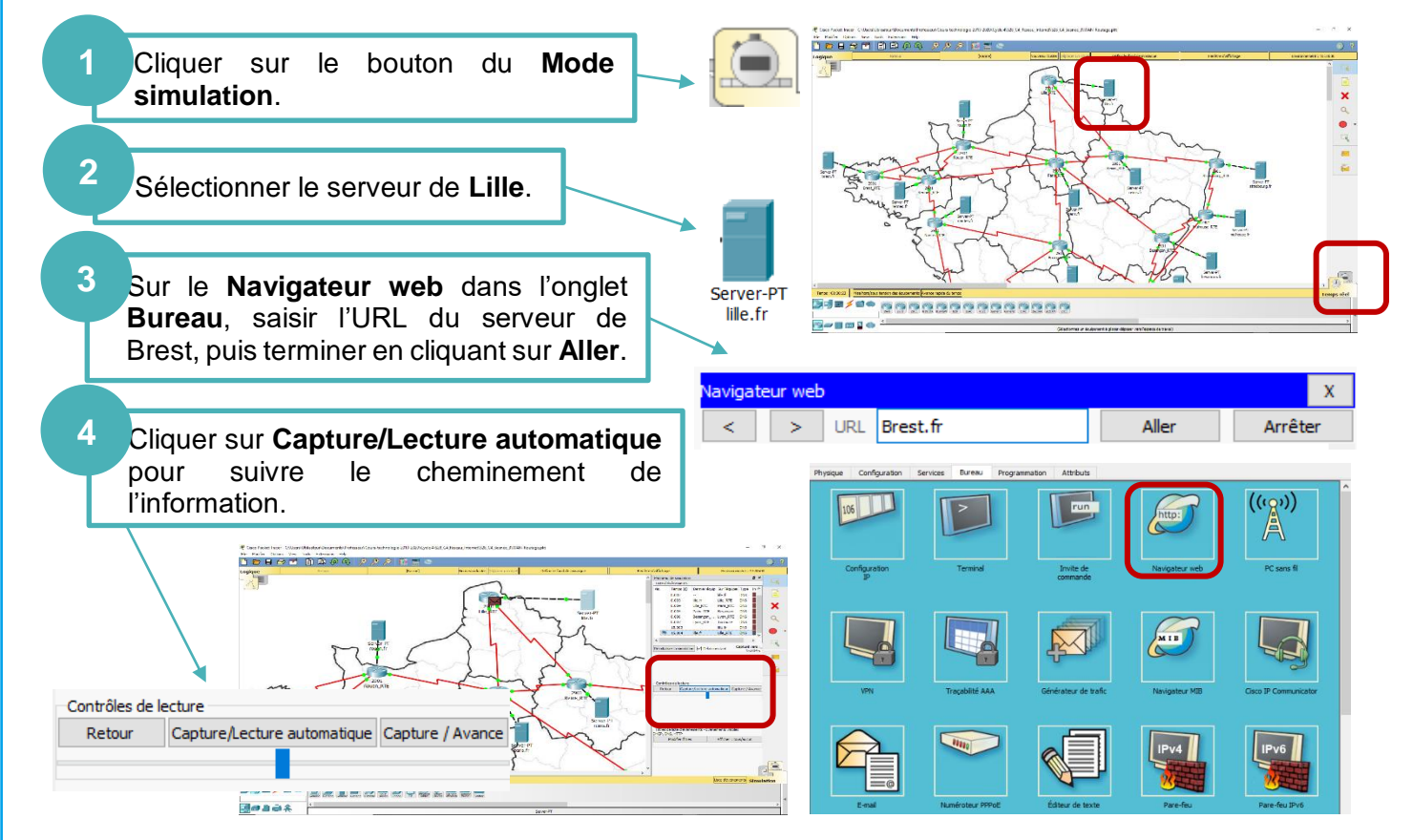

## **Mise en maintenance d'un routeur par simulation**

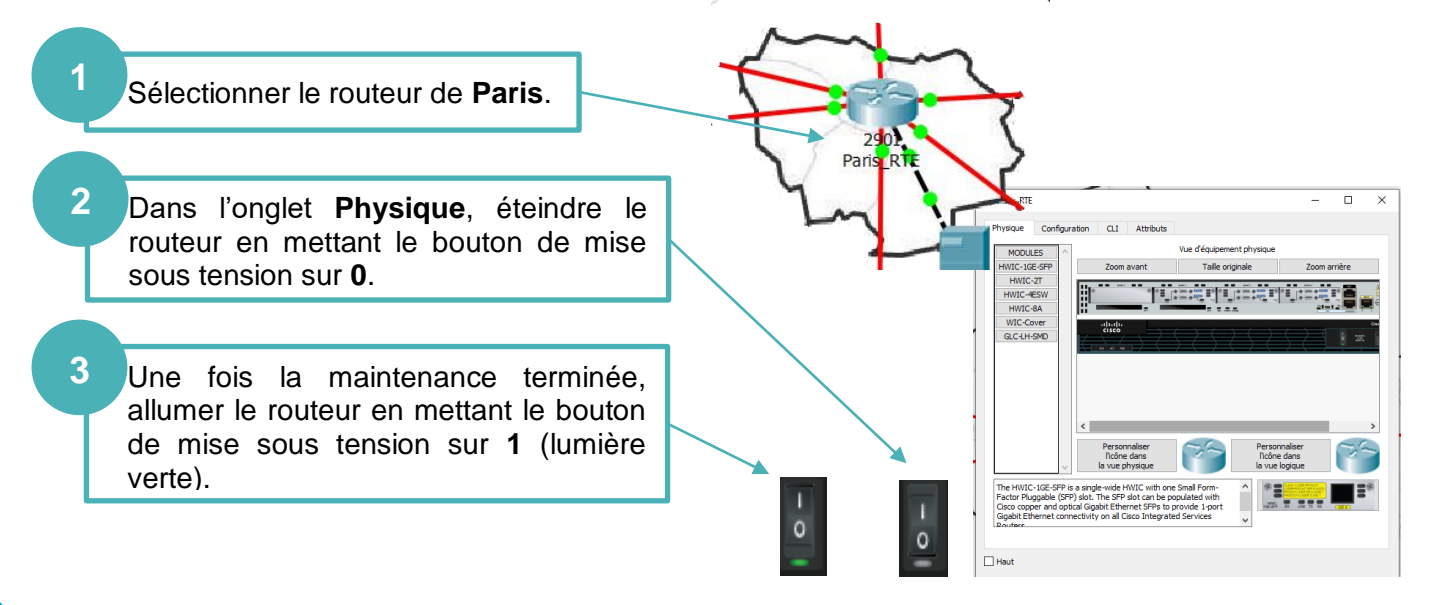